## 驱动程序一般调试手段及方法计算机等级考试 PDF转换可能

## https://www.100test.com/kao\_ti2020/646/2021\_2022\_\_E9\_A9\_B1\_ E5\_8A\_A8\_E7\_A8\_8B\_E5\_c97\_646206.htm Windows

DbgPrint

KdPrint

example: trace trace trace the set of  $\text{LINE}_{\text{max}}$ 

 $\_$  FILE  $\_$  FUNCTION $\_$ 

#define DBG\_TRACER \"%s(%d)-%s\" #define DBG\_ARGS  $\_FILE\_$ ,  $\_LINE\_$ ,  $\_FUNCTION\_$ KdPrint((DBG\_TRACER\"  $\ln\Gamma, DBG_ARGS)$ ). 2. Osr OsrNTStatusToString NTSTATUS

3. UNICODE STRING

easy sfilter

## KdPrint

## ANSI\_STRING

{ ANSI\_STRING AnsiStr. NTSTATUS status. status = RtlUnicodeStringToAnsiString( if (NT\_SUCCESS(status)) { KdPrint((AnsiStr.Buffer)). RtlFreeAnsiString( $}$ } 4 Filemon Filemon

FileMon

and IRP and IRP FileSpy MiniSpy PrintIrpCode FileInformationClass

FileMon

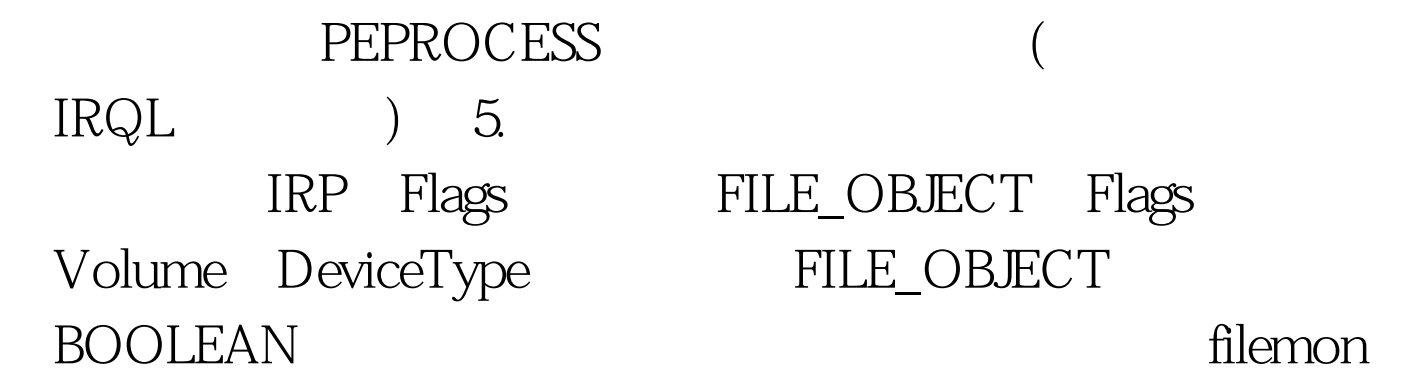

!  $(100 \text{test.com})$   $100 \text{Test}$ www.100test.com